## **Example Marketing Automation Plan**

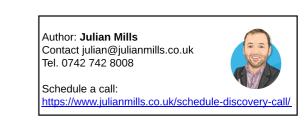

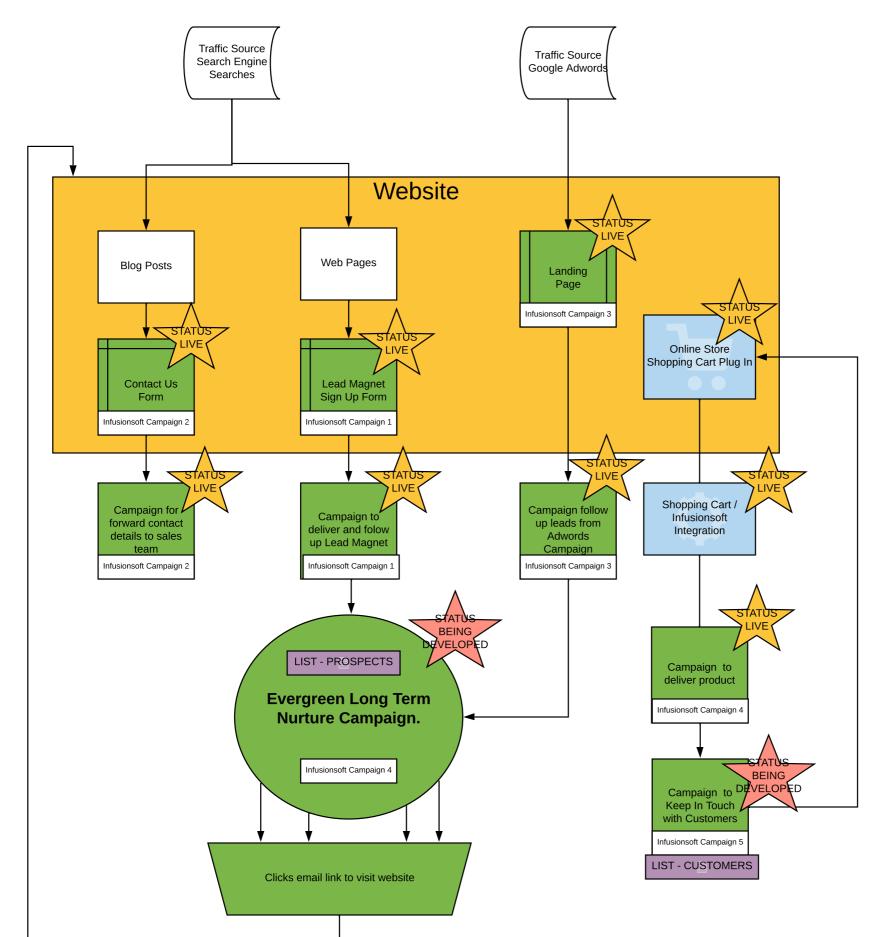

## Campaign Details

Delay

Contact Us

Form

Infusionsoft Campaign 2

with Customers Infusionsoft Campaign 5 Task / Opportunity

assigned to sales

team to call

if applicable

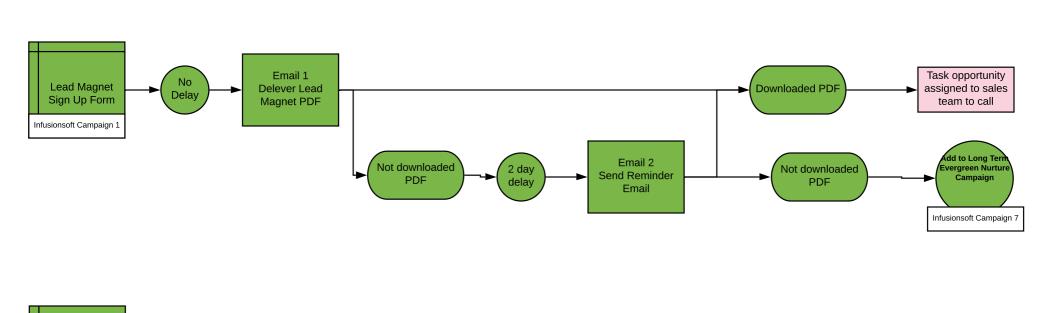

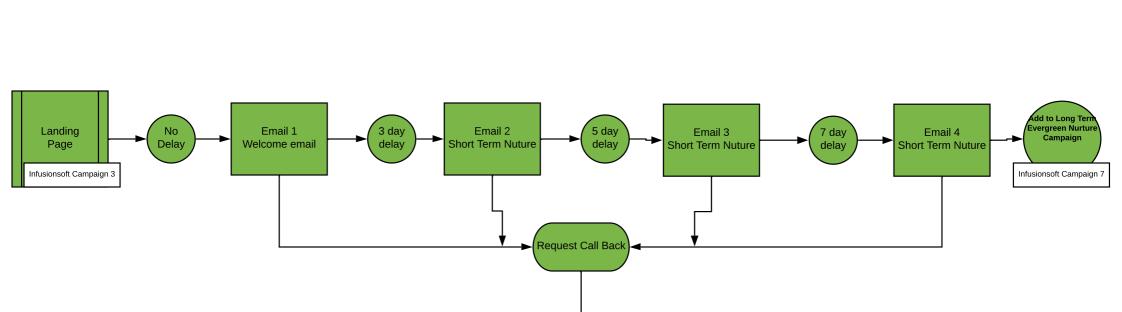

Task assigned to sales team to call

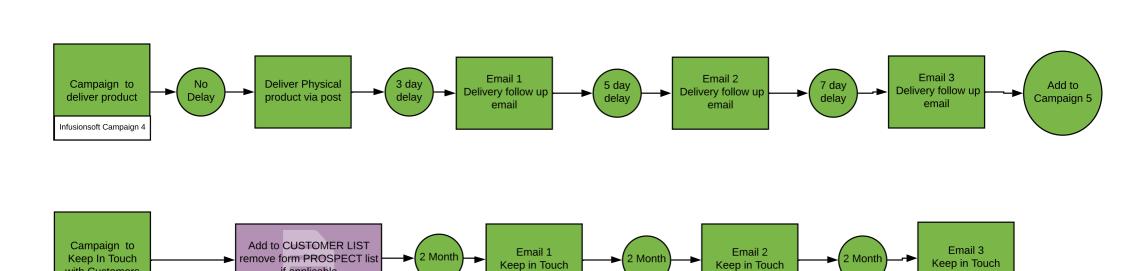

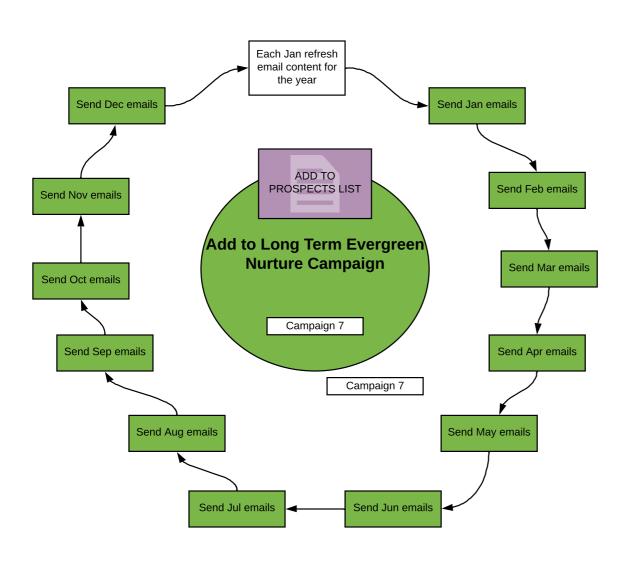